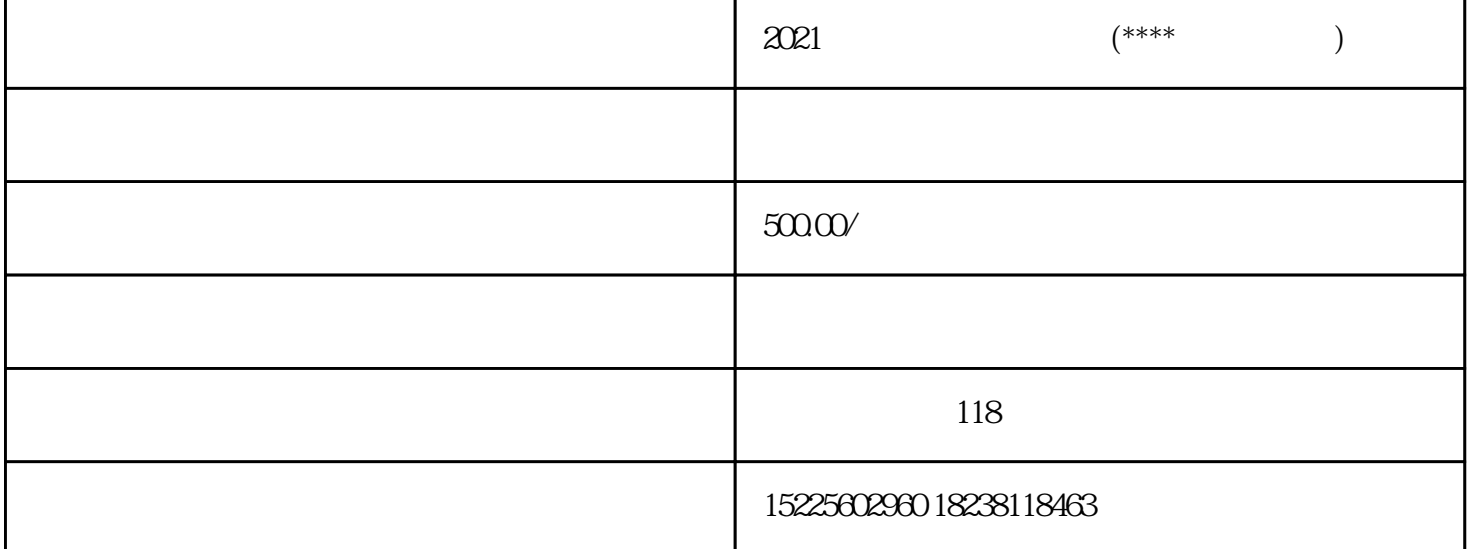

 $\alpha$  , and  $\beta$  , and  $\beta$  , and

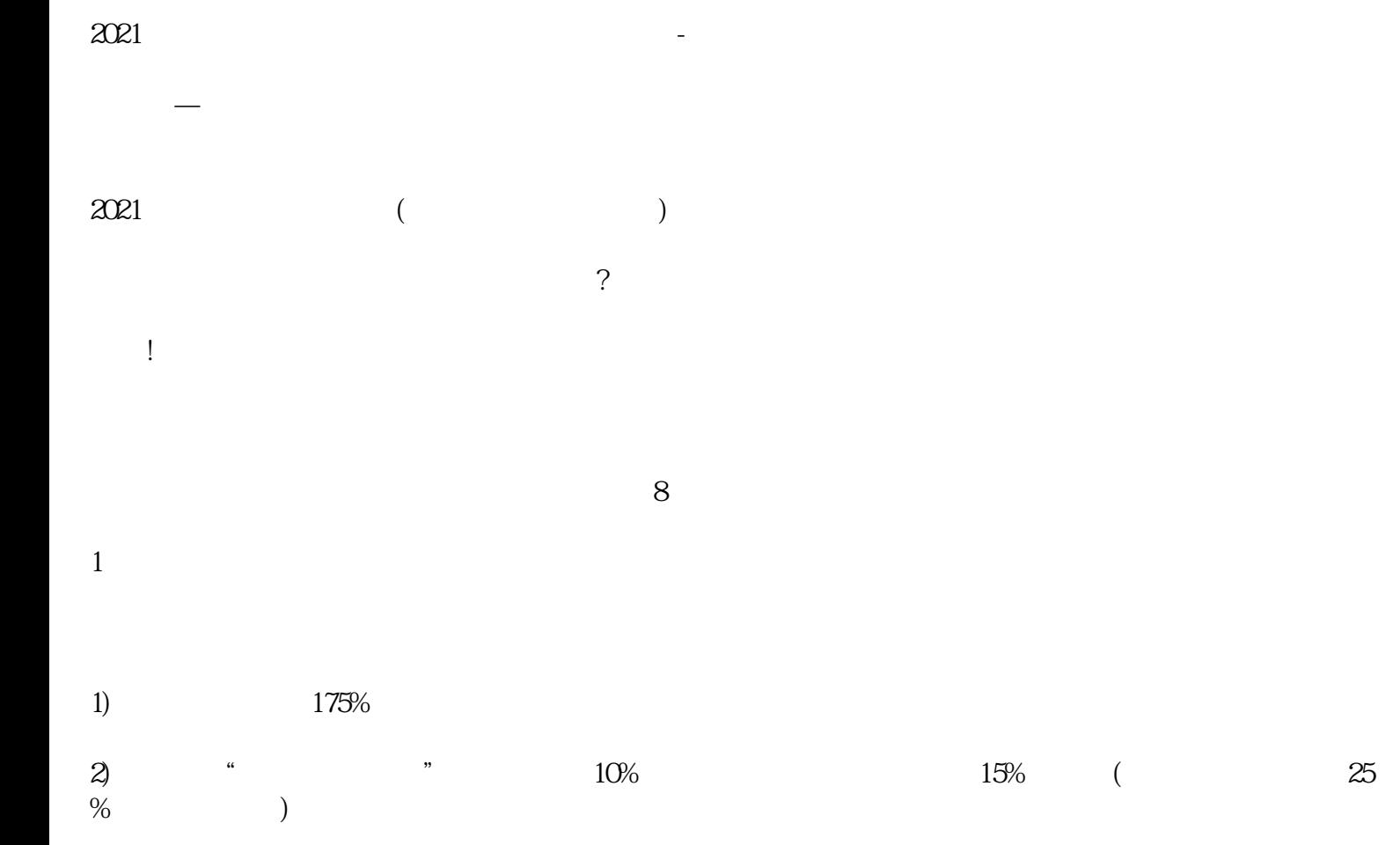

 $50$  ( $50$ )  $50%$  $3 \times 3$  $\frac{4}{\pi}$  $4<sub>h</sub>$ 

## **External Struck Struck Struck Struck Struck Struck Struck Struck Struck Struck Struck Struck Struck Struck Str**

 $\mathcal{R}$ 50.8 $\mathcal{R}$  $\frac{1}{2}$ 

 $5\,$ 

 $6\,$ 

 $($  and  $($  and  $)$  $7<sub>1</sub>$ 

 $8<sub>5</sub>$ 

 $\sim$ 

 $\sim$  2021 (a)

第—种,从外单位取得的原始凭证如有遗失,应当取得原开出单位盖有公章的证明,并注明原来凭证的